## **Excel**

## **Un arrière-plan dans un tableau**

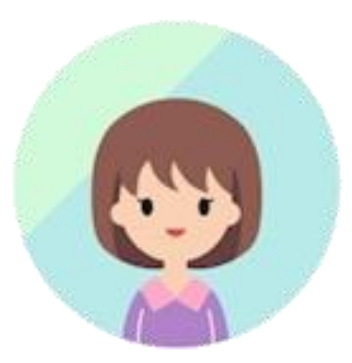

Comment faire pour mettre une image à l'arrière-plan d'un tableau ?

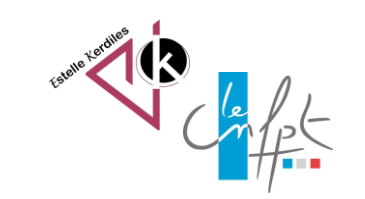

juillet **2023**

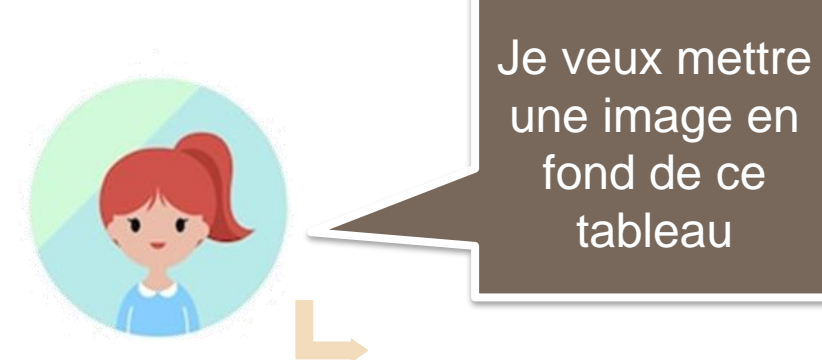

## une image en fond de ce tableau

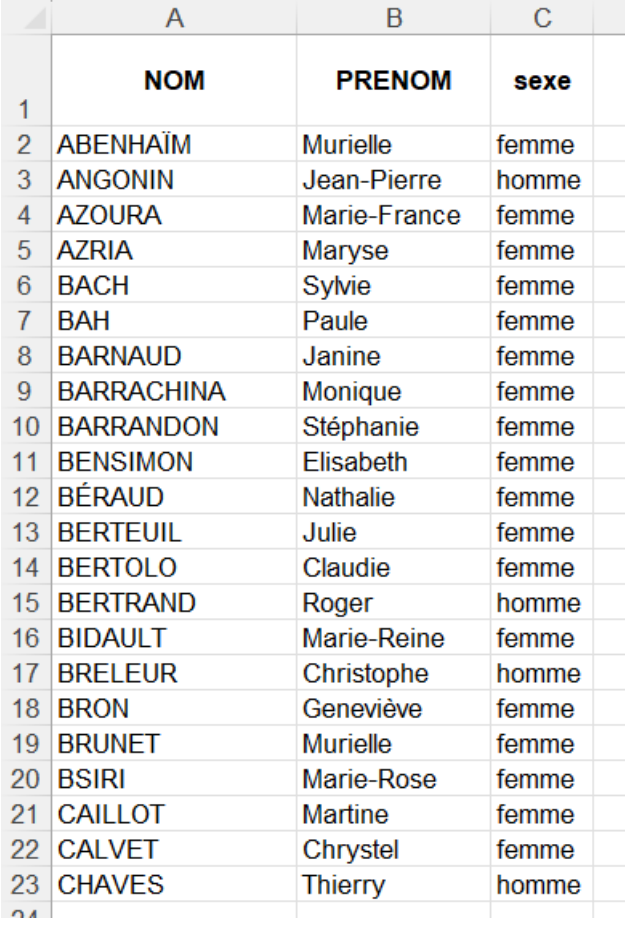

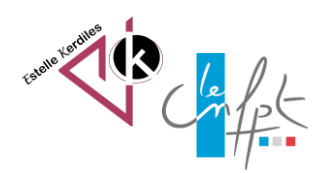

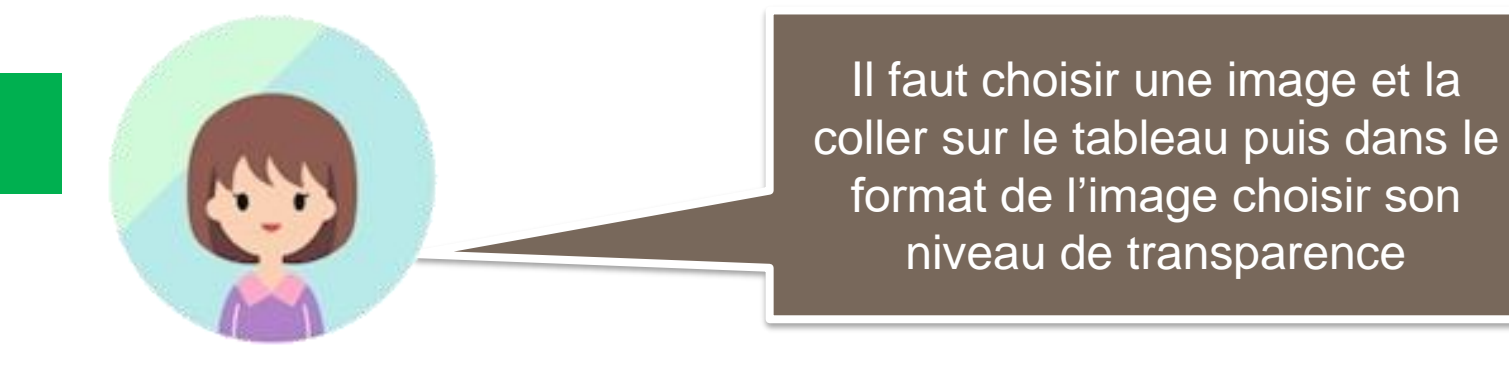

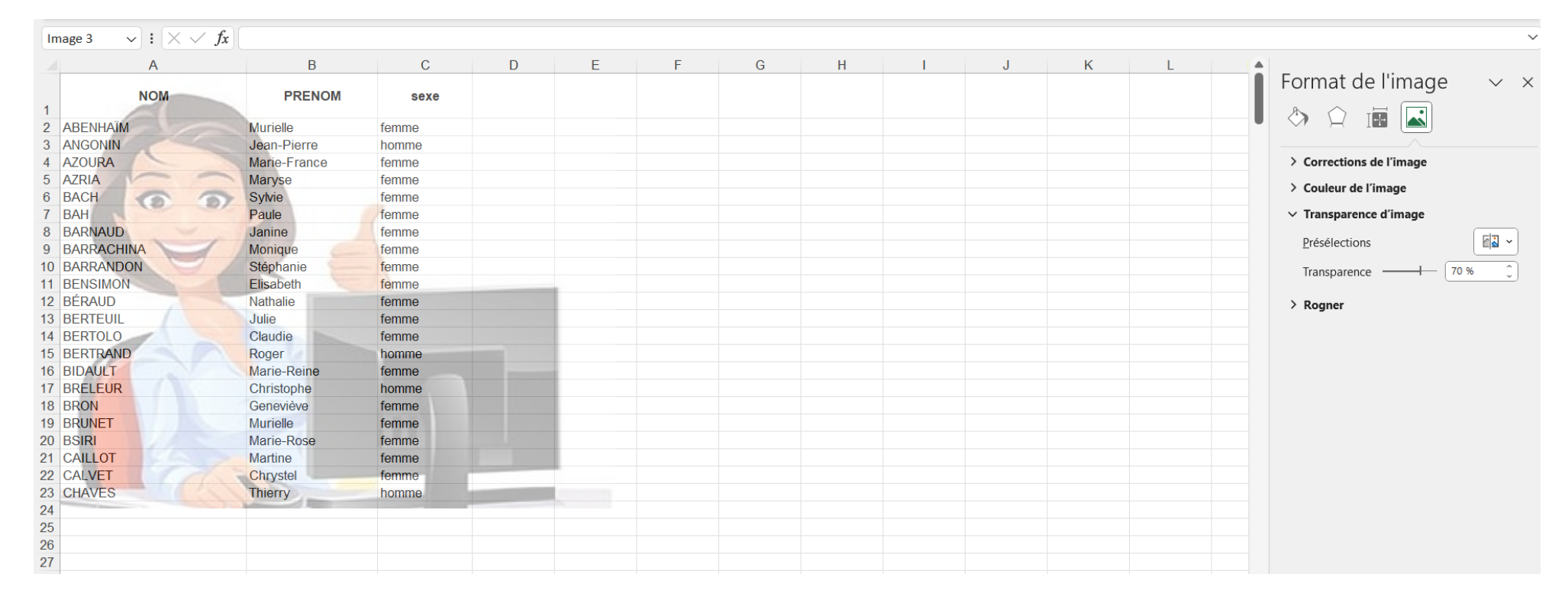

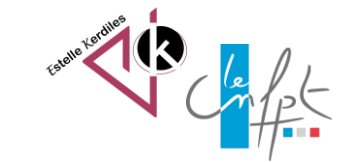

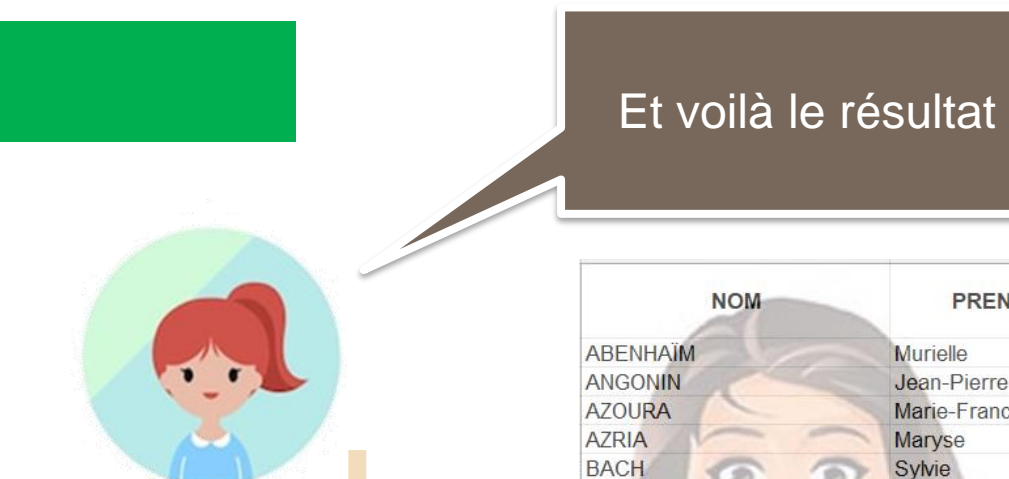

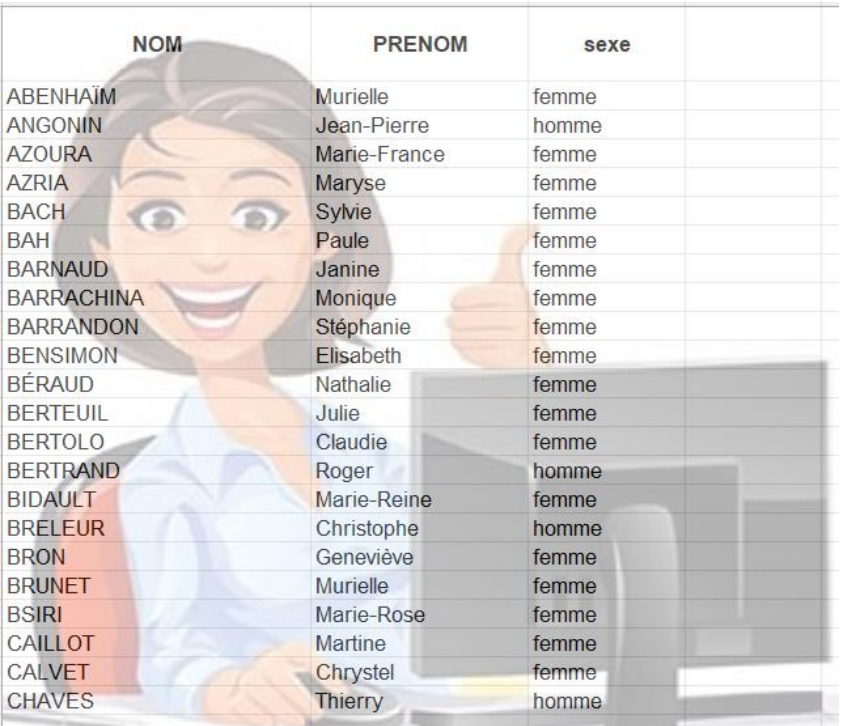

Images libres de droit : freepik.com Auteur : Estelle KERDILES

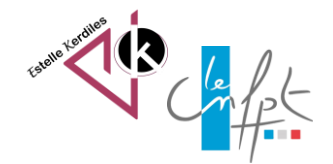

juillet 2023